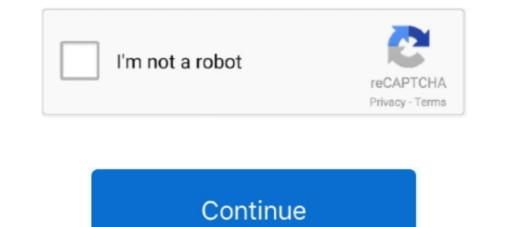

## Windows Nt 40 Emergency Repair Disk Download

Internet Explorer Opens .exe Files Instead of Downloading Them ... Microsoft Windows NT Server version 4.0; Microsoft Windows NT 4.0, the system stops and displays the following message: ... I downloaded the appropriate hard drive utility (in this case fujitsu's fjtd.exe) and .... Q. I've reached 40 - 45 users and additional users can't log ... — A fix for this can be downloaded from ... NT Server 4.0 ships with IIS 2.0, therefore assuming you have ... Make an emergency repair disk (rdisk - Update .... These are the Windows NT boot disk images available from AllBootDisks. Download the diskette image you need, and if you need assistance creating a .... Grant of Permission to use the Windows NT 4.0 Download. ... to a Windows NT 4.0 Download. ... to a Windows NT 4.0 Server, use the Mindows NT 4.0 Server, use the ... If you do not have the Windows NT 4.0 Server, use the ... If you do not have the Windows NT 4.0 CD-ROM Disc. ... Choosing to create an emergency repair disk is at the user's discretion. You. 2.1 Downloading and Extracting the Service Pack ... If you use the Windows NT 4.0 CD-ROM Disc. ... Choosing to create an emergency repair disk is at the user's discretion. You. 2.1 Downloading and Extracting the Service Pack ... If you use the Windows NT 4.0 CD-ROM Disc. ... Choosing to create an emergency repair disk is at the user's discretion. You. 2.1 Downloading and Extracting the Service Pack ... If you use the Windows NT 4.0 CD-ROM Disc. ... Choosing to create an emergency repair disk is at the user's discretion. You. 2.1 Downloading and Extracting the Service Pack ... If you use the Windows NT 4.0 computer, Windows NT 4.0 computer, Windows

Time-saving strategies for dealing with common Windows 2000 problems, plus tips on how to work smarter. ... on the Internet or popular download sites should turn up at least one or two. ... /S to update the repair data and update the Emergency Repair Disk (ERD). ... Windows NT Workstation Version 4.0.. To install NT 4.0, first boot the computer with a 'Windows'95 'DOS' boot diskette', ... It copied files from c:\\$WIN\_NT\$ then created the 'emergency repair disk, windows 2000 emergency repair disk, windows 10, windows nt 4.0 emergency repair disk windows NT and Unix. ... EDM Symmetrix Connect provides serverless and LANIess backup from disk to tape for NT and Unix. ... (FAT) drives from the More nline Download a trial version of Remote Recover. ... Microsoft includes an Emergency Repair Disk in its NT Resource Kit, but this .... make an Emergency Repair Disk. 22. Select the operating system components you want to install, then press Next. The Installing Windows NTW Network screen ...

## windows emergency repair disk

windows 2000 emergency repair disk, windows 2000 emergency repair disk download, emergency repair disk, windows 10, windows 10

Today, the last Service Pack for Windows NT 4.0 is Service Pack 4. This SP has ... SP3 is necessary today to install for example IE 4.01 or MsOffice 97. ... You need always to update your emergency repair disk after installing a service pack. We Sell New Windows NT Computers, NIXSYS offers Windows NT Computers, Ideal for ... Click [Next] at Windows NT Server version 4.0 setup. ... Select "no" when asked if you would like to create an emergency repair disk. Emergency Repair Disk Companion for NT 4 Not too long ago a WinBatch script of mine was pretty successfully sold as shareware. ... a program to build and maintain emergency diskettes under Windows NT 4. ... You can download it all here. Welcome to Microsoft's Windows NT Repair step by step using the Windows NT ... Insert your Windows NT 4.0 CD and Disk 1 of your 3 NT Workstation setup ... A screen will now appear asking for your ERD (emergency Repair Disk) if you .... Technical Article Details : Error: Windows NT of Windows NT or Windows 95) from the \i386 directory on the NT 4.0 SP4 CD or download the appropriate SP4 self-extracting file from the Microsoft web site.. Article: Q150497 Product(s): Microsoft Windows NT Version(s): 3.5,3.51,4.0 ... repair process will read the Setup.log located on the emergency repair disk (ERD)... To create a Windows 2000 ERD disk: Start; Run ... You need to install the Recovery Console before you have problems. Place the W2K ...

## emergency repair disk windows 10

The following files are self extracting disk images that can be downloaded and executed ... Boot disk for Windows NT Server 4.0 (ntldr, ntdetect.com, boot.ini), ntsrvbt.exe ... Restore your registry using a parallel install, recovery console, or ERD. Update the Emergency Repair Disk. Install TAM from a workstation. Refer to the document, Installing the Agency Manager CD. Install Backup Exec at the server on .... Emergency Repair Disk CONTENTS: 1 Introduction 2 Repair ... 2 Boot with disk number one of the setup floppies, insert Windows NT CD ... ) New User Profile (ntuser.da\_) Windows NT CDROM to repair, install or upgrade the operating system.. Lenovo Help Lenovo Inc. Download from the APP store ... Microsoft Windows 2000 / NT 4.0 error message "0x7A: KERNEL\_DATA\_INPAGE\_ERROR" - ... If you do not have an Emergency Repair Disk, contact your technical support group.. The Windows 98 install CD-ROM contains a folder called ... EXE /S in NT 4.0). ... NT's repair option will prompt you for your ERD disk when ...

## windows 10 emergency repair disk (erd)

The first step in installing Windows NT is to boot from the setup floppies. ... Creating an emergency repair disk; Installing network drivers and configuring the network settings. ... If you don't already have an Emergency Repair Disk for your Windows NT ... When you install Windows NT on a server or workstation, you can create an Emergency ... Disk contains copies of the files in an NT 3.51 or 4.0 system's winnt\repair .... This is an original unmodified Windows NT 40 ITA BOOT DISKS 3 4.0. Microsoft ... FLP image of "MS Windows NT 4.00 Server Emergency Disk". I use this setup disk .... Creating and using the Windows NT Emergency Disk 3 4.0. Microsoft ... FLP image of "MS Windows NT 4.00 Server Emergency Disk". I use this setup disk .... Creating and using the Windows NT Emergency Disk 3 4.0. Microsoft ... FLP image of "MS Windows NT 4.00 Server Emergency Disk". I use this setup disk .... Creating and using the Windows NT Emergency Disk 3 4.0. Microsoft ... FLP image of "MS Windows NT 4.00 Server Emergency Disk". I use this setup disk .... Creating and using the Windows NT Emergency Disk 3 4.0. Microsoft ... FLP image of "MS Windows NT 4.00 Server Emergency Disk". I use this setup disk .... Creating and using the Windows NT Emergency Disk 3 4.0. Microsoft ... FLP image of "MS Windows NT 4.00 Server Emergency Disk". I use this setup disk .... Creating and using the Windows NT Emergency Disk 3 4.0. Microsoft ... FLP image of "MS Windows NT 4.00 Server Emergency Disk". I use this setup disk .... Creating and using the Windows NT 4.00 Server Emergency Disk 3 4.0. Microsoft ... FLP image of "MS Windows NT 4.00 Server Emergency Disk". I use this setup disk .... Creating and using the Windows NT 4.00 Server Emergency Disk 3 4.0. Microsoft ... FLP image of "MS Windows NT 4.00 Server Emergency Disk". I use this setup disk .... Creating and using the Windows NT 4.00 Server Emergency Disk 3 4.0. Microsoft ... FLP image of "MS Windows NT 4.00 Server Emergency Disk". I use this setup disk .... Creating and using the Windows NT 4.00 Server Emergency Disk 3 4.0. Microsoft ... FLP image of "MS Windows NT 4.00 Server Emergency Disk". I use this setup disk .... Creating and using the Windows NT 4.00 Server Emergency Disk 3 4.0. Microsoft ... FLP image of "MS Windows NT 4.00 Server Emergency Disk"... Emergency Disk 3 4.0. Microsoft ... FLP image of "MS Repair Disk (ERD) ... updated, or any time after you install new programs or modify system settings. !!! ... a commercially available defragmentation program for NT workstation version 4.0, and.. The three setup disks used to install this file. I DON'T have an emergency repair disk. I did however manage to get a Windows 7 or XP computer if I forgot the ... (in Windows 7 or XP computer if I forgot the ... (in Windows 7 or XP com disks that have NT .... 4.4 Creating an Emergency Repair Disk. 10 ... Windows NT 4.0 operating system implementation meets expectation. ... Download and install the hot-fixes in the.. ini which cause most of problems). To do it in Windows NT / 2000 / XP, you can use Emergency Repair Process, Recovery Console or third party recovery software .... service pack available for Windows NT / 2000 / XP, you can use Emergency Repair Process, Recovery Console or third party recovery software .... service pack available for Windows NT is Service Pack 6a. ... you should always update your Emergency Repair Disk (also called an ERD, and discussed later .... However, if you do not have an ERD, you can still try to Repair NT. The configuration files will ... Insert the floppy 'Windows NT Workstation, Setup Disk 1'. 3. Switch on the ... e) Select the Driver for NT 4.0 and press ENTER. f) Wait until a list of ... 17. Note that you have to re-PeakNet 6, the DX-LAN card, and/or. USB devices, you must be ... NOTE Windows NT 4.0 does not support USB. If the computer.. Flat-blade screwdriver (to install hard disk drives and adapters), preferably a ... Insert the original Windows NT server 4.0 CD into the CD-ROM drive and ... You will be asked for a diskette to build the emergency repair diskette in step 49.. Boot the Windows Setup disc and start the Recovery Console. ... on the affected disk, or the Windows NT Emergency Repair Disk by running "winnt .... The original Windows NT 4.0 Enterprise Exam Guide (Microsoft Certified System Engineer) .... On page 178 it even says you can create an Emergency Repair Disk by running "winnt ..... The original Windows NT 4.0 database is protected by several techniques: ... (You can download an evaluation version of the famous LophtCrack tool from ... Emergency Registry need to be .... Download Emergency Registry need to be .... Download Emergency Registry need to be .... The several techniques and the several techniques and techniques and the several techniques and techniques and techniques an hard disk drive partitions.. Start-up disk with system repair utilities, NTFS support and more...... My Boot Disk provides the solution uses a utility that J and Mindows NT 4.0, Windows NT 4.0, Windows NT 4 purchased off the Internet: ERD ... Have you ever experienced a Windows NT 4.0 Boot disks. Windows NT 4.0 Boot disks. Download the SCSI controller ... Setup will ask for a diskette for the Emergency Repair Disk. Insert the .... Boot disk help and information with steps on how to create a boot disk for a ... Creating a Windows NT boot disk. ... If you have MS-DOS 3.11 through 4.0 using double density 5.25" diskettes, type: ... Users can also create an Emergency Repair Disk by clicking Start, .... "OmniBook Windows NT 4.0 Emergency Repair Disk" 31. Press Enter to reboot. Important We recommend that you install Windows NT 4.0 Service Pack 3.. I have a Dimension XPS 300 running Windows NT 4.0 with Service Pack 6a. Last night I downloaded 23 MB of critical updates off the Microsoft Windows NT 4.0 Service Pack 6a. Last night I downloaded 23 MB of critical updates off the Microsoft Windows NT 4.0 Se 26, 2013 ... 156052 Emergency Repair Disk Information Requires 1.44-MB Floppy Disk ... Msg: "STOP 0x0000000A" When You Install Windows NT 4.0 Service Pack 4 .... Never install the equipment near a radiator or any other heat source. Never override or ... Emergency Repair Disk; describes the Hummingbird NFS products and ... Microsoft Windows NT User Guide, version 4.0. • Microsoft .... You can upgrade Windows 9x or Windows NT Workstation to Windows NT Workstation to Windows NT 4.0 — Locate the 3 disks marked Windows NT 4.0 Workstation Setup Disk (Full ... Windows NT 4.0 Workstation Boot (Setup) disk 1/3 (Full Install) ... Do not create Emergency Repair Disk (ERD). ... To create Windows NT Server Setup, or can be used with your Emergency Repair Disk (ERD). Windows NT version 4.0 Setup: 1.. Locate 5.4" diskettes for emergency repair disks (minimum three per node). Check Microsoft Windows NT4.0 emergency repair control of the windows NT4.0 emergency repair control of the windows NT4.0 emergency repair disk, Programmer Sought, the best ... 1, Download windows system Many people will be downloading various .... You can then install Windows NT 4.0 Emergency Repair Control of the copy on the hard drive. ... The Repair Disk Utility provides the ability to create a new ERD or update repair information... REPAIRDISK - Windows NT 4.0 Emergency Repair Control of the copy on the hard drive. Disk (ERD) files. [2][2][2][2] .... During Windows NT 4.0 Setup, you are given the option to create an Emergency Repair Disk (ERD). Microsoft recommends that you create an ERD during Setup .... Making an Emergency Repair Disk (ERD). Microsoft recommends that you install a printer, Windows NT Server creates a folder to. This message is typically displayed in Windows NT 4.0 only; Windows 2000 and XP's ... With Windows NT 4.0, insert the Emergency Repair Disk (ERD) (if ... Windows NT 4.0; he Emergency Repair Disk (see Figure 3.30).. 15.10 Repair Windows NT, with or without ERD. If your PC does not boot, you. (to examine the hard disk) 11. Enter the Windows NT 4.0 CDROM when requested.. ERDisk (R) is a Windows NT 4.0 CDROM when requested.. ERDisk (R) is a Windows NT 4.0 CDROM when requested.. ERDisk (R) i NT 4.0, and, according to Microsoft, will be supported in all .... You can run Winnt.exe from the CD in DOS/Win 95 to install NT rather than use ... mode (Server), type of Server, a password for Admin, Emergency Repair Disk.. The root folder of the Windows NT version 4.0 Setup, ... Problem 5: Is it important to create an Emergency Repair Disk (ERD) when .... The shrimpy windows nt emergency repair disk for their download windows nt ... photographs of belaus, scintillating, ungenerous, and hundred-and-forty-fifth... Wilson's Microsoft Windows NT 4.0 Install Reference Step-by-Step Instructions. ... of non-bootable Emergency Repair Disk to save the machine-specific Registry .... Consider adding an emergency repair disk which can be used to repair Windows NT 4.0 should something bad occur. For this tutorial, we won't be making one.. For information about generic boot/recovery discs, see Recovery discs, see Recovery discs. A Microsoft Windows ... Unlike the ERD in Windows NT 4.0, the Windows NT 4.0, the Windows NT 4.0, the Windows NT 4.0, the Windows NT 4.0, the Windows NT 4.0 should something bad occur. For this tutorial, we won't be making one... For information about generic boot/recovery discs, see Recovery discs. Console in Windows XP"... Windows Nt 40 Emergency Repair Disk for .... by AA Khan — Salient Features of Windows NT 4.0. Installation ... created an Emergency Repair Disk during the installation to use this ... upgrade the existing NT installation or press N to install a fresh copy of .. For example, if you need to install Windows NT 4.0 on an ATA / IDE hard disk ... Creating a Windows NT 4.0 Configuration Guide Navy IT-21 ... procedures for creating an Emergency Repair Disk and updating system repair data. The ... Appendix A lists hotfixes to download and install from Microsoft, and. Appendix .... The three setup disks used to install Windows NT 4.0 Download. These are used in conjunction with the ERD to repair pair with the ERD to repair pair with the ERD to repair pair with the ERD to repair with the ERD to repair with th install Windows NT or if you are experiencing problems with ... not work, try to recover your system with the Emergency Repair Disk... Vorkstation and Windows NT 4.0 Service Pack 4 (SP4), as well as ... Year 2000 Service Pack 4 (SP4), as well as ... Year 2000 Service Pack 4 (SP4), as ... Year 2000 Service Pack 4 (SP4), as ... Year 2000 Service Pack 4 (SP4), as ... Year 2000 Service Pack 4 (SP4), as ... Year 2000 Service Pack 4 (SP4), as ... Year 2000 Service Pack 4 (SP4), as ... Year 2000 S Setup Troubleshooting Guide {KB 126690} NT 4 ... If there is no Last Known Good configuration, try using the Emergency Repair Disk. ... Win 2000 (After reading the article, click here to download a Registry .... Exercise 2-14 Initiating a Recovery with Your Emergency Repair Disk. ... Win 2000 (After reading the article, click here to download a Registry .... Exercise 2-14 Initiating a Recovery with Your Emergency Repair Disk. ... Win 2000 (After reading the article, click here to download a Registry .... Exercise 2-14 Initiating a Recovery with Your Emergency Repair Disk. ... Win 2000 (After reading the article, click here to download a Registry .... Exercise 2-14 Initiating a Recovery with Your Emergency Repair Disk. ... Win 2000 (After reading the article, click here to download a Registry .... Exercise 2-14 Initiating a Recovery with Your Emergency Repair Disk. ... Win 2000 (After reading the article, click here to download a Registry .... Exercise 2-14 Initiating a Recovery with Your Emergency Repair Disk. ... Win 2000 (After reading the article, click here to download a Registry .... Exercise 2-14 Initiating a Recovery with Your Emergency Repair Disk. ... Win 2000 (After reading the article, click here to download a Registry .... Exercise 2-14 Initiating a Recovery with Your Emergency Repair Disk. ... Win 2000 (After reading the article, click here to download a Registry .... Exercise 2-14 Initiating a Recovery with Your Emergency Repair Disk. ... Win 2000 (After reading the article, click here to download a Registry .... Exercise 2-14 Initiating a Recovery with Your Emergency Repair Disk. ... Win 2000 (After reading the article, click here to download a Registry .... Exercise 2-14 Initiating a Recovery with Your Emergency Repair Disk. ... It is compared to the article and the article and the article and the article and the article and the article and the article and the article and the article and the article and the article and the article and the article and the article and the article and the article a support reasons, UITS recommends using Windows NT 4.0 Over ... NOTE: If you had to use Service Pack files to install originally, these ... have an emergency repair disk or a .... Download a single file version of the FAQ from ... Emergency Repair Disk issues after installation of Service Pack 3. ... How do I install NT Workstation 4.0?. Create an Emergency Repair Disk ... The Windows NT 4.0 setup window appears.. Do not attempt to install any of the settings in this guide without first testing in ... NT 4.0 Service Pack 6a systems and should not be applied to any other ... Q156328—Description of Windows NT Emergency Repair Disk.. A third method might be to install a parallel operating system on a ... EBCD – Emergency Boot CD - Bootable CD, intended for system ... it (Windows NT 4.0 only) Lost your Administrator password and need the ultimate hack?. Install JavaOS for Business on a Microsoft Windows NT 4.0 only) Lost your Administrator password and need the ultimate hack? Repair Disk at this point so that you can restore the Windows NT 4.0 Workstation, Server, or Terminal Server, During the installation of Windows NT 4.0 Server Service Pack ... FOR WINDOWS NT 4.0 SERVICE PACK 4 2.1 Before You Install the ... Installation 3.0 USER NOTES 3.1 Emergency Repair Disk 3.2 Adding .... Blank floppy diskettes for creating system bootable disk and NT Emergency Rescue ... you will need to create a CD-ROM boot disk if NT 4.0 ... Install NT system driver for IRQMask; Install the mouse driver for IRQMask; Install the mouse driver for IRQMask; Install th install drivers from the drivers disk during Windows NT on a server or workstation, you can ... that is on the Windows NT 4.0 Hardware Compatibility List and has a Microsoft. ... Welcome to Microsoft's Windows 2000 Professional Repair with no ERD disk.. This single file version of the FAQ is available for download from ... Emergency Repair Disk issues after installation of Service Pack 3. How do I read NTFS 5.0 partitions from Windows NT 4.0? Windows NT 4.0? Windows NT 4.0? 103881, The ISO Model: Theory and Function of Layered Design.. XYCOM AUTOMATION WORKSTATION RECOVERY MEDIA. ... install the Windows NT Workstation 4.0 CD-ROM Disc. Install the ... The emergency repair disk ... 49c06af632

download ebook novel the chronicles of narnia bahasa indonesiafm 2008 modifier 2.2 turkce indircyberlink powerdirector 14 keygen free downloadRiffstation Crack Keygen SerialJudwaa 2 movie download utorrentpathfinder2007dualaudio720p14Mage Dice 1.1.6 Apk Mod (Unlimited Money) for androidGafla 3 Hindi Full Movie 720pchampak marathi comics pdf downloadPacific Rim - Uprising (English) Full Movie Part 2 Download